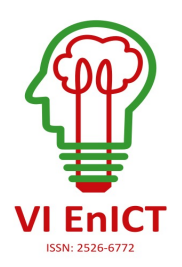

**VI Encontro de Iniciação Científica e Tecnológica VI EnICT ISSN: 2526-6772 IFSP – Câmpus Araraquara 21 e 22 de outubro de 2021**

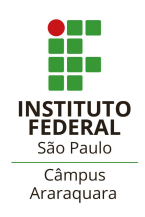

# **GERAÇÃO DE RELATÓRIOS DE** *BUSINESS INTELLIGENCE* **A PARTIR DE** *DATA WAREHOUSE* **SOBRE VENDAS E COMPRAS DO SETOR DE VAREJO**

## LETÍCIA PIRES DE SOUZA <sup>1</sup>, CRISTIANE AKEMI YAGUINUMA <sup>2</sup>, ANDRÉ DE SOUZA TARALLO <sup>3</sup>, NATIELLY CRISTINA FRANCISCO<sup>4</sup>, TALES BOALIM<sup>5</sup>

<sup>1</sup> Discente do Curso Tecnólogo em Análise e Desenvolvimento de Sistemas, Bolsista Fundação, IFSP Câmpus Araraquara, [leticia.pires@aluno.ifsp.edu.br](mailto:leticia.pires@aluno.ifsp.edu.br)

<sup>2,3</sup> Docente do Instituto Federal de São Paulo - Câmpus Araraquara, <sup>2</sup>[cristiane.yaguinuma@ifsp.edu.br](mailto:cristiane.yaguinuma@ifsp.edu.br),  $\frac{3}{2}$ [andre.tarallo@ifsp.edu.br](mailto:3andre.tarallo@ifsp.edu.br)

<sup>4</sup> Analista de Tecnologia da Informação, JN Moura Informática, natielly.francisco@inmoura.com.br

 $5$  Gerente de Tecnologias e Inovação, JN Moura Informática, tales @rfidmoura.com.br

**Área de conhecimento** (Tabela CNPq): Banco de Dados – 1.03.03.03-0

**RESUMO:** As mudanças no mercado são constantes e as empresas enfrentam dificuldades para continuarem competitivas e em crescimento. Sendo assim, a empresa JN Moura Informática<sup>1</sup>, em parceria com o Instituto Federal, câmpus Araraquara, instituiu o projeto de pesquisa "*Data Warehouse* para Integração, Análise e Mineração de Dados - Fase II". O projeto tem como objetivo a expansão do *Data Warehouse* criado na Fase I do projeto, a realização de análises utilizando técnicas de inteligência artificial a partir de dados de vendas para clientes finais e dados de compras de produtos, obtidos de empresas varejistas, geração de relatórios e análises que contribuam para o processo de tomada de decisão por parte dos gestores, em especial decisões relacionadas às compras. Este artigo em específico tem o objetivo de descrever técnicas e ferramentas de *Business Intelligence* (BI) utilizadas para visualização gráfica dos dados pertencentes ao *Data Warehous*e, permitindo realizar análises que auxiliem na tomada de decisões da empresa.

**PALAVRAS-CHAVE**: Banco de dados; Análise de dados; *Data Warehouse*; *Data Mart*; *Business Intelligence*.

# **INTRODUÇÃO**

Com o passar do tempo, o setor corporativo observou que apenas armazenar grandes quantidades de dados não era válido se essas informações se encontravam repetidas, incompletas e espalhadas em vários sistemas dentro da corporação. Percebeu-se então, que era necessário disponibilizar ferramentas que permitissem reunir esses dados numa base única e trabalhá-los de forma a possibilitar realizar diferentes análises sob diversos ângulos.

De acordo com Kimball e Ross (2013), a integração de dados a partir de um *Data Warehouse* (DW) é um dos principais componentes dentro de uma estrutura de *Business Intelligence* (BI). O BI é um instrumento de apoio à tomada de decisão, cuja importância está em transformar dados em informações

<sup>1</sup><https://www.jnmoura.com.br/pt-br/>

gerenciais e estratégias que possam promover uma inteligência e vantagem competitiva, agregando valor ao negócio e à organização. Assim, a partir do DW, é possível realizar uma variedade de consultas/análises através das ferramentas de *on-line analytical processing* (OLAP) e ferramentas BI.

Responsável pelo desenvolvimento de sistemas de gestão empresarial (ERP), a empresa JN Moura Informática oferece para seus clientes um sistema de gerenciamento e automação comercial, o que resulta em uma quantidade expressiva de dados para análises e gerenciamento de relatórios. Entretanto, os registros armazenados em banco de dados relacionais não estavam integrados de modo a atender a demanda por relatórios.

Considerando a necessidade de geração de relatórios da empresa JN Moura Informática, foi desenvolvida a Fase 1 do projeto de pesquisa interinstitucional intitulado "Construção de Data Warehouse para Integração, Análise e Mineração de Dados" que teve como objetivo integrar os dados do sistema ERP em um Data Warehouse (DW) (ERBA et al., 2020) e investigar técnicas e ferramentas de Business Intelligence para visualização gráfica dos dados pertencentes ao Data Warehouse (FRANCISCO et al., 2020) a partir de dados de vendas.

A partir dos resultados obtidos na Fase 1, a Fase 2 do projeto de pesquisa está em desenvolvimento com o objetivo de expandir o DW considerando dados de vendas para clientes e dados de compras de produtos junto a fornecedores, obtidos de empresas varejistas e gerar novos relatórios considerando vendas e compras.

A Fase 2 do projeto está dividida em subprojetos de iniciação científica, envolvendo os temas: *Data Warehouse* (DW), *Business Intelligence* (BI) e *Data Mining* (MD). Sendo assim, este artigo em específico tem o objetivo de descrever os resultados do subprojeto de iniciação científica responsável por aplicar técnicas e ferramentas de *Business Intelligence* (BI) para visualização dos dados pertencentes ao *Data Warehouse*. Os outros subprojetos estão descritos em outros artigos desenvolvidos pelos bolsistas que participaram do desenvolvimento da Fase 2.

## **FUNDAMENTAÇÃO TEÓRICA**

As ferramentas de BI têm como principal objetivo transformar grandes quantidades de dados em informações de qualidade para a tomada de decisões. Através delas, é possível integrar dados, visualizar informações em várias dimensões e analisar os principais indicadores de desempenho empresarial (BATISTA, 2004).

Para a integração, os dados importantes para análises são armazenados em uma única base, agilizando e facilitando a recuperação da informação. Esse repositório único é chamado de *Data Mart* ou *Data Warehouse*. Um *Data Warehouse* (DW) tem como principal função unir dados de diversas fontes de modo a organizá-los para facilitar as análises de dados, proporcionando um efetivo suporte à tomada de decisão em negócios (KIMBALL; CASERTA, 2004). O *Data Mart* (DM) é um subconjunto lógico do *Data Warehouse*. Sendo assim, o *Data Warehouse* não passa da união de todos os *Data Marts* que o constituem (KIMBALL, et al., 1998).

A etapa de *extract, transform e load* (ETL) para a construção de um DW visa extrair dados dos diferentes repositórios de origem, transformá-los e carregá-los no DW (BATISTA et al., 2012). Conforme Kimball e Caserta (2004), os processos de ETL são responsáveis por garantir a normalização e qualidade dos dados que virão a ser integrados no DW.

Após o processo de ETL carregar as informações no DW ou no DM, é necessário constituir a composição lógica dos dados denominada como cubos OLAP (*Online Analytical Processing*). OLAP é o processo responsável por estruturar os dados de maneira multidimensional, possibilitando análises de diversas perspectivas apresentadas graficamente através de uma ferramenta de *Business Intelligence* (BI) (KIMBALL; ROSS, 2013). Permite aos gestores examinarem e manipularem interativamente grandes quantidades de dados detalhados e consolidados a partir de diversos ângulos.

Após a estruturação física (DW ou DM) e lógica (OLAP) dos dados, os mesmos são dispostos a uma ferramenta de visualização, permitindo que os registros sejam visualizados graficamente. Por exemplo, a ferramenta chamada *Pentaho Schema Workbench <sup>2</sup>* permite o desenvolvimento lógico dos dados (OLAP) e a

<sup>2</sup> [https://help.hitachivantara.com/Documentation/Pentaho/8.2/Products/Schema\\_Workbench](https://help.hitachivantara.com/Documentation/Pentaho/8.2/Products/Schema_Workbench)

ferramenta Pentaho User Console<sup>3</sup> realiza a geração de relatórios permitindo a visualização gráfica dos dados.

### **METODOLOGIA**

A Fase 2 do projeto tem como objetivo expandir o DW definido na Fase 1 em relação às compras de produtos junto a fornecedores. O foco deste artigo está voltado para o subprojeto de BI, dentro do projeto geral da Fase 2, composto por outros subprojetos. A Figura 1 ilustra o esquema de integração de dados realizado na Fase 2. Os destaques numerados ilustram as etapas específicas tratadas neste artigo.

### **Figura 1 - Esquema de integração de dados.**

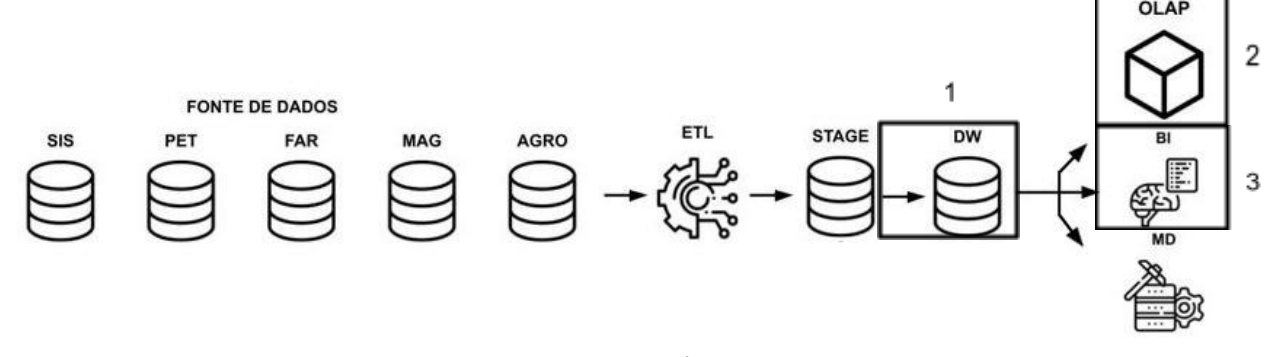

**Fonte: Próprio autor.**

Na Figura 1, as fontes de dados referenciam as diferentes áreas para as quais a empresa JN Moura Informática fornece sistemas ERP, como a de comércio varejista (SIS), *pet shop* (PET), farmácia (FAR), lojas de roupa (MAG) e agronegócio (AGRO). Cada cliente tem o seu próprio banco de dados, e o sistema de cada área pode usar tabelas específicas, mas todos os bancos compartilham de uma mesma estrutura em comum.

A etapa de ETL faz referência ao carregamento desses dados no DW. Para facilitar a normalização e carregamento, os dados são direcionados a Stage, e posteriormente carregados no DW. Por fim, o DW é acessado por ferramentas responsáveis pela geração de relatórios por meio do BI, MD e OLAP. Os destaques numerados ilustram as etapas específicas de BI. O destaque 1 faz referência à integração dos dados no DW. O destaque 2 faz referência a estruturação dos dados de maneira multidimensional, através do desenvolvimento do cubo OLAP. E o destaque 3 faz referência aos relatórios gerados através de uma ferramenta de *Business Intelligence*.

Durante a Fase 2, foi elaborado um *Data Mart* de Compras com as seguintes tabelas: Dimensão Fornecedor, Dimensão Empresa, Dimensão Tempo, Dimensão Produto, Dimensão Nota Fiscal, Fato Compra, Empresa Produto e Empresa Fornecedor. Por fim, foi feita a união com o *Data Mart* de Vendas, desenvolvido na Fase 1, consolidando o *Data Warehouse* composto por dois *Data Marts*. A Figura 2 ilustra a estrutura do *Data Warehouse* finalizado.

No início da Fase 2, a fim de testar as atividades desenvolvidas, os dados inseridos no DW eram derivados de bases de testes. Posteriormente, foi implantado um servidor que recebe cargas todos os dias com dados de produção e atualmente o DW recebe inserções com esses dados. No cenário com dados de teste, o DW continha 4.268.550 tuplas com 53 CNPJs distintos. Atualmente, com dados de produção, a base contém 1.361.441 tuplas com 45 CNPJs distintos. Mais bases devem ser integradas ao DW até o final da Fase 2.

Finalizada a elaboração do *Data Warehouse*, foi realizado o desenvolvimento lógico dos dados (OLAP) através da ferramenta *Pentaho Schema Workbench*. Foi feita a atualização do esquema desenvolvido durante a Fase 1, adicionando um novo cubo referente a Compras e definindo toda a estrutura do *Data Mart* de Compras com a declaração da tabela fato e suas dimensões. Após finalizado, o cubo foi publicado na ferramenta de visualização para que os dados pudessem ser analisados de forma gráfica. Assim que

<sup>&</sup>lt;sup>3</sup> [https://help.hitachivantara.com/Documentation/Pentaho/8.0/Products/User\\_Console](https://help.hitachivantara.com/Documentation/Pentaho/8.0/Products/User_Console)

publicado, o processo de conversão dos dados numéricos para gráficos foi realizado por meio da ferramenta *Pentaho User Console*. Em alguns dos novos relatórios foram inseridos filtros de PDV e raio, definidos na Fase 2 em função da expansão do DW com essas informações. Com isso, foi possível a geração de relatórios permitindo a visualização gráfica dos registros para melhores análises e tomadas de decisões conforme a necessidade da empresa.

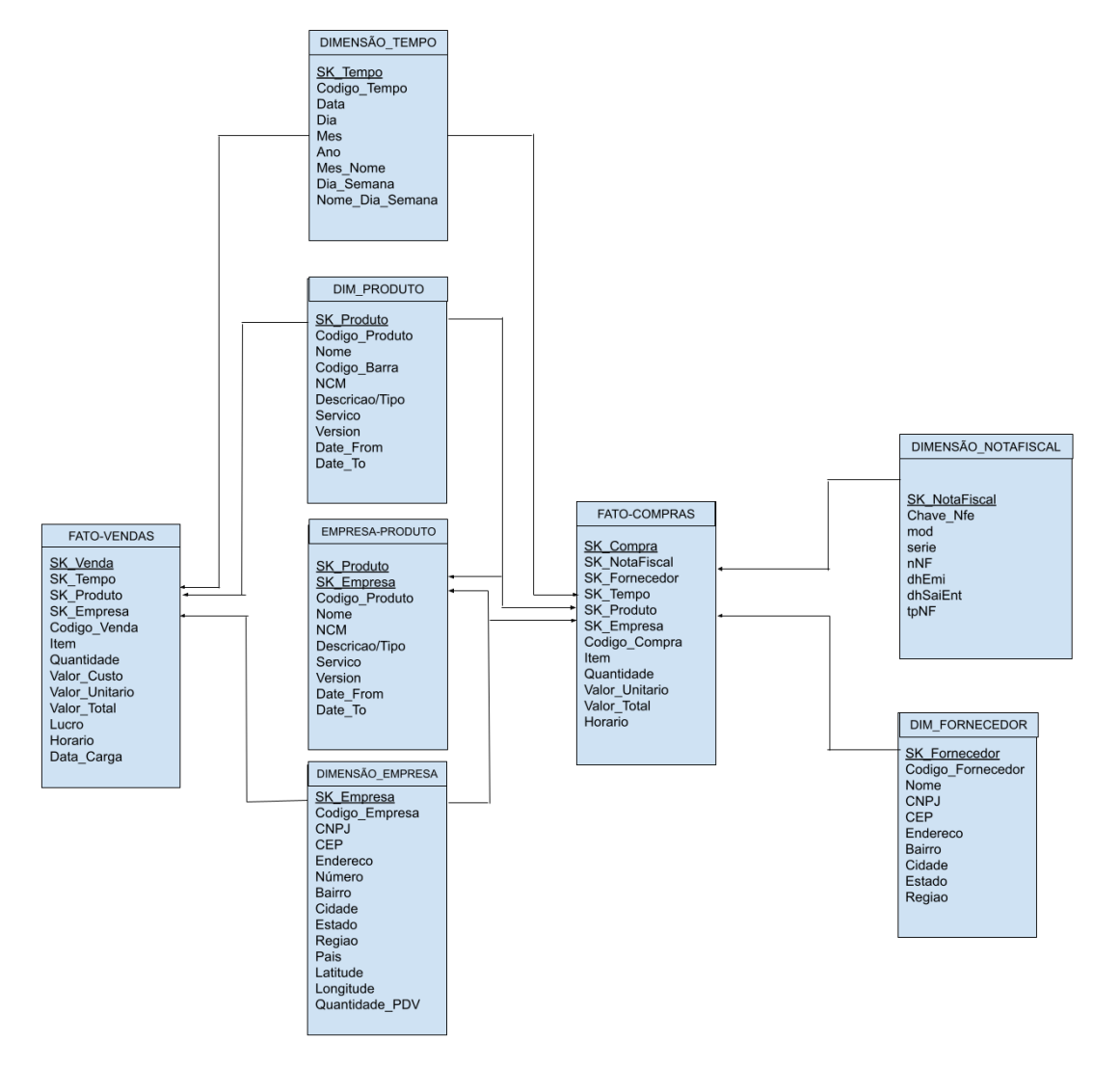

**Figura 2 - Esquema do** *Data Warehouse* **definido na Fase 2.**

**Fonte: Próprio autor.**

## **RESULTADOS E DISCUSSÃO**

Os principais resultados obtidos neste subprojeto da Fase 2 foram a elaboração do cubo OLAP e a geração de relatórios a partir do DW utilizando ferramentas BI. Foram desenvolvidos 7 relatórios com base nas consultas solicitadas por gestores da empresa JN Moura Informática. A fim de demonstrar os resultados gerados, serão destacados dois desses relatórios, por questões de espaço.

A Figura 3 exibe o relatório "Sugestão de Mix", que mostra produtos que as lojas do mercado vendem, mas que a loja selecionada no filtro de CNPJ não vende, e que poderiam ser relevantes para a loja expandir suas vendas. Os produtos mais relevantes são aqueles que tiveram maior quantidade de vendas nos últimos 30 dias, considerando a data indicada nos filtros de dia, mês e ano. O filtro de Ponto De Venda (PDV) determina o intervalo de quantidade de PDVs que serão considerados para comparação entre loja e o

mercado. O filtro de raio determina a distância em Km que as lojas devem ter para serem consideradas na análise. Para o raio, foi utilizado o valor mínimo de 500 km, devido à pouca quantidade de empresas próximas disponíveis no DW até o momento. Analisando a consulta, é possível identificar que vacinas e rações são os produtos que a loja selecionada no filtro não vende, porém são os produtos mais vendidos em outras lojas.

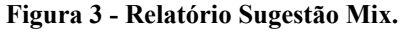

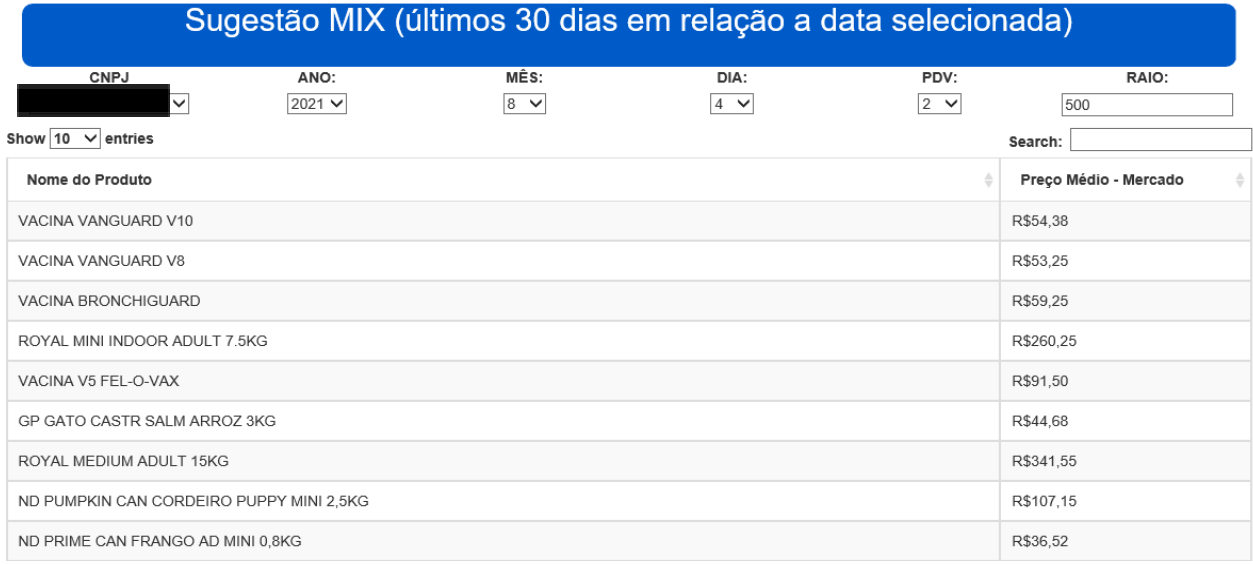

#### **Fonte: Próprio autor.**

A Figura 4 mostra o relatório de análise de vendas ou de compras. Essa opção pode ser escolhida através do filtro "COMPRA/VENDA". A ideia principal é retornar a quantidade média por dia e valor médio, tanto da loja como do mercado, a última modificação e o aumento esperado. Analisando os resultados, é possível comparar o preço de compra/venda com o do mercado e assim estipular se sua loja está tendo perda ou ganho. Os filtros de PDV e raio também podem ser aplicados.

Após a geração dos relatórios, foram realizadas reuniões com os gestores da JN Moura Informática, em que foi possível avaliar informalmente os relatórios desenvolvidos a partir das discussões realizadas. Com isso, foi possível concluir que os resultados satisfazem as expectativas de análise dos gestores da empresa. Atualmente, está em desenvolvimento a elaboração de uma avaliação formal do DW e dos relatórios por meio de questionários que serão aplicados aos gerentes da empresa.

### **CONCLUSÕES**

Muitas empresas obtêm diversos dados sobre o seu negócio e o mercado em que está inserida, no entanto, não conseguem transformar em informações relevantes e estratégicas para a tomada de decisões. Com isso, o uso de integração de dados com DW e ferramentas de BI tornam-se uma alternativa viável, promovendo apoio na tomada de decisões estratégicas dos gestores, criando assim vantagem competitiva para as empresas. Considerando isso, este artigo descreveu a aplicação de técnicas e ferramentas de *Business Intelligence* (BI) para a geração de relatórios de vendas e compras, proporcionando a manipulação desses dados e fornecendo aos gestores da empresa JN Moura Informática a capacidade de realizar análises através dos relatórios gerados. A partir desses relatórios, é possível obter um conhecimento maior sobre o comportamento dos clientes do sistema de ERP, auxiliando na tomada de decisões estratégicas dos gestores da empresa JN Moura Informática, como por exemplo: a ampliação da oferta do sistema de ERP em regiões em que os relatórios, através do filtro de geolocalização, demonstram uma demanda pelo serviço ofertado pela empresa.

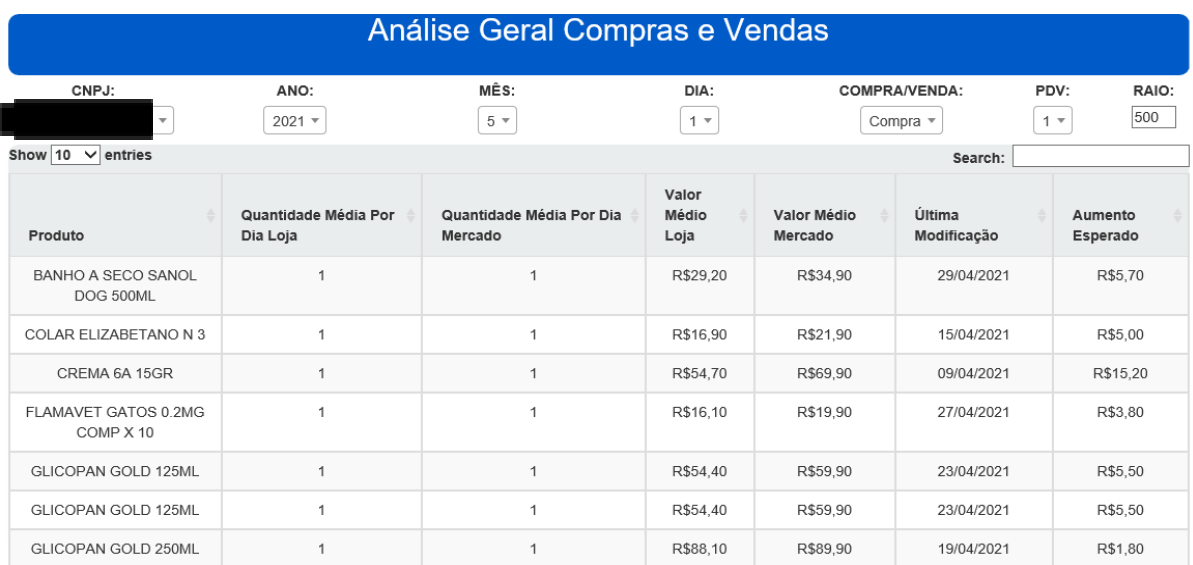

## **Figura 4 - Relatório Análise Geral Compras e Vendas.**

### **Fonte: Próprio autor.**

Para trabalhos futuros, pretende-se incluir mais bases no DW, elaborar novos relatórios a partir dos requisitos dos gestores da empresa e a concluir a avaliação formal do DW e dos relatórios gerados.

## **AGRADECIMENTOS**

Os autores agradecem a JN Moura Informática pelo auxílio financeiro e intelectual ao projeto.

# **REFERÊNCIAS**

BATISTA, C. F.; SOUZA, E. P. R.; CORREIA NETO, J. S.; DORNELAS, J. S. Proposta de data mart para análise de faturamento de empresa de varejo utilizando software livre. **Revista Brasileira de Administração Científica**, Aracaju, v. 3, n. 2, p. 163-180, set. 2012. Disponível em: https://doi.org/10.6008/ESS2179-684X.2012.002.0011. Acesso em: 18 out. 2021.

BATISTA E. O. **Sistemas de informação**. São Paulo: Saraiva, 2004.

ERBA, A. G.; BELUZO, J. R.; VANNI, R. M. P.; BOALIM, T. ERP de Pet Shop: técnica ETL na elaboração de um Data Warehouse de Vendas. In: **V Encontro de Iniciação Científica e Tecnológica - EnICT**. 2020.

FRANCISCO, N. C.; YAGUINUMA, C. A.; BELUZO, J. R.; BOALIM, T. Análise de Dados utilizando Ferramentas de Business Intelligence aplicadas a Data Warehouse sobre Vendas de Varejo de Pet Shop. In: **V Encontro de Iniciação Científica e Tecnológica - EnICT**. 2020.

KIMBALL, R.; CASERTA, J. **The Data Warehouse ETL Toolkit**: Practical Techniques for Extracting, Cleaning, Conforming, and Delivering Data. John Wiley & Sons, 2004.

KIMBALL, R.; ROSS, M. **The Definitive Guide to Dimensional Modeling**. John Wiley & Sons, Inc. Canadá, 2013.

KIMBALL, Ralph; et al. **The Data Warehouse Lifecycle Toolkit**: expert methods for designing, developing, and deploying data warehouses. New York: John Wiley & Sons, 1998. 771p.